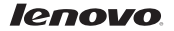

# Lenovo S930

# Краткое руководство пользователя версии 1.0

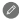

Для ПО Android 4.2. Внимательно прочитайте это руководство перед использованием телефона.

## Технические характеристики

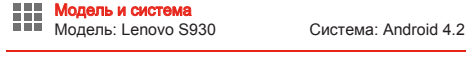

# <sup>Ф</sup> Размер и вес<br>Высота: 170 мм

Высота: 170 мм Ширина: 86,5 мм Глубина: 8,65 мм Вес: 170 г

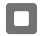

### Процессор и емкость

Процессор: MT6582, четырехъядерный, 1,3 ГГц Память: 4,67 ГБ

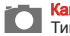

#### Камера Тип: CMOS

Разрешение: 8,0 МП (задняя) + 1,6 МП (фронтальная)

### Питание и аккумулятор

Аккумулятор: 3000 мАч (встроенный литий-ионный)

## Дисплей

Размер: 5,98 дюйма Экран: мультисенсорный дисплей

(диагональ)

Разрешение: 1280 × 720 Тип ЖК-экрана: IPS

# **Беспроводная связь**<br>Bluetooth 3.0 WLAN

WCDMA, GSM

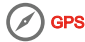

Общий вид

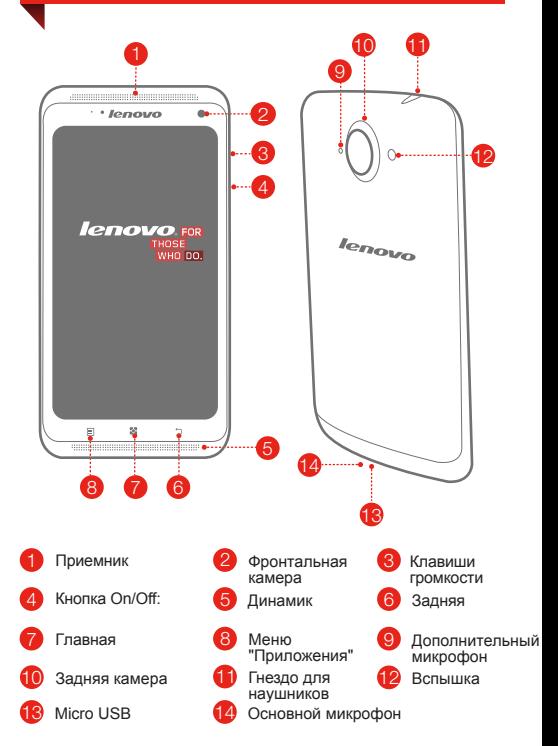

## Подготовка телефона

Для использования услуг сотовой связи необходимо вставить SIM-карту, предоставленную вашим оператором.

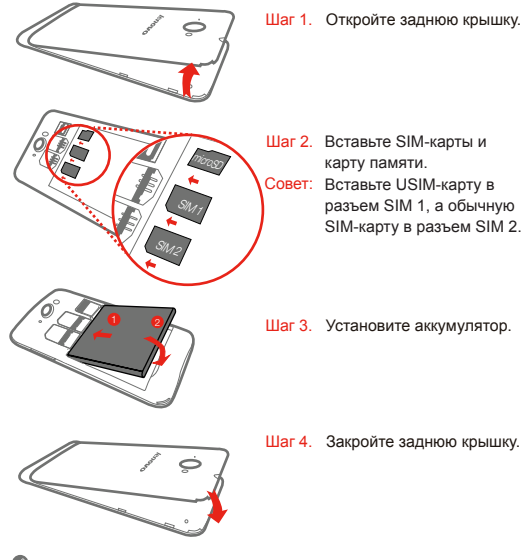

НЕ вставляйте и НЕ извлекайте SIM-карту, когда телефон включен. Это может привести к повреждению SIM-карты или телефона.

## Зарядка аккумулятора

Заряжайте аккумулятор, как показано на рисунке.

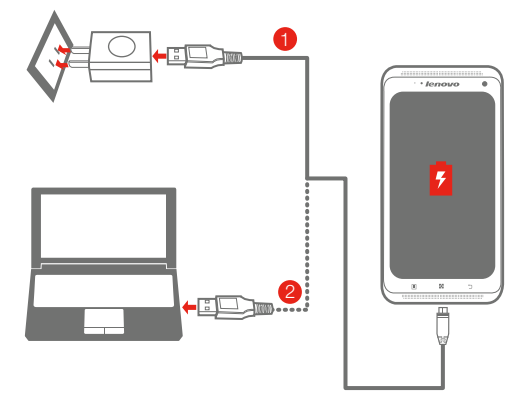

- Метод 1. Подключите телефон к электрической розетке, используя адаптер электропитания и кабель USB, входящие в комплект поставки.
- Метод 2. Зарядите аккумулятор от компьютера.

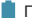

Низкий заряд Полностью заряжен В Зарядка

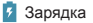

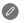

Для получения дополнительной информации о безопасном использовании аккумулятора см. руководство *Важная информация об изделии*.

## Дополнительная информация

Для получения дополнительной информации о функциях мобильного телефона Lenovo, о документах Regulatory Notice и о других полезных руководствах посетите веб-сайт http://support.lenovo.com/.

#### Юридические замечания

Lenovo и логотип Lenovo являются товарными знаками компании Lenovo на территории США и/или других стран. Прочие названия фирм, продуктов или услуг могут быть товарными знаками или марками обслуживания других компаний.

Произведено по лицензии Dolby Laboratories. Название Dolby и символ с двойной буквой D являются торговыми марками Dolby Laboratories.

Первое издание (сентябрь 2013) © Lenovo, 2013 г.

**Juse | Recycle** 

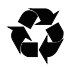

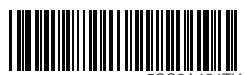

5SC9A464TK Printed in China